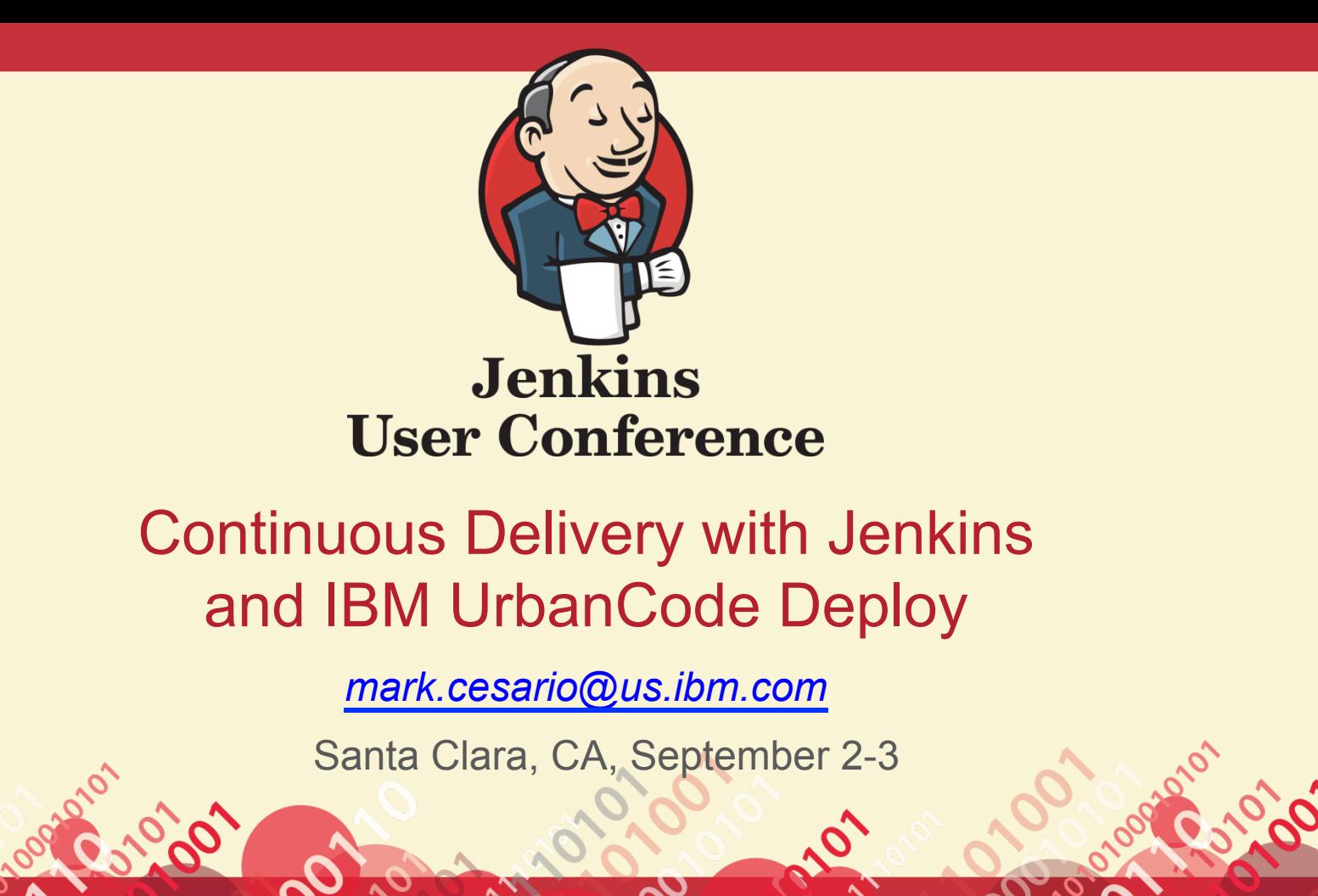

**100** 

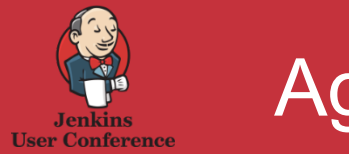

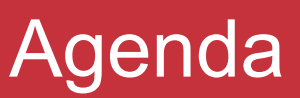

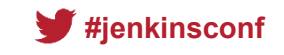

- So, you are a Jenkins rock star, what next?
- The world is demanding, is your enterprise ready?
- Introducing IBM UrbanCode Deploy
- Like chocolate and peanut butter, only with better (ROI)
- Your future is cloudy
- Introducing UrbanCode Deploy's Pattern Designer

Footer

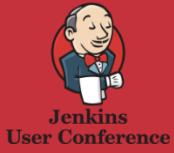

### "Classic" Continuous Delivery is easy

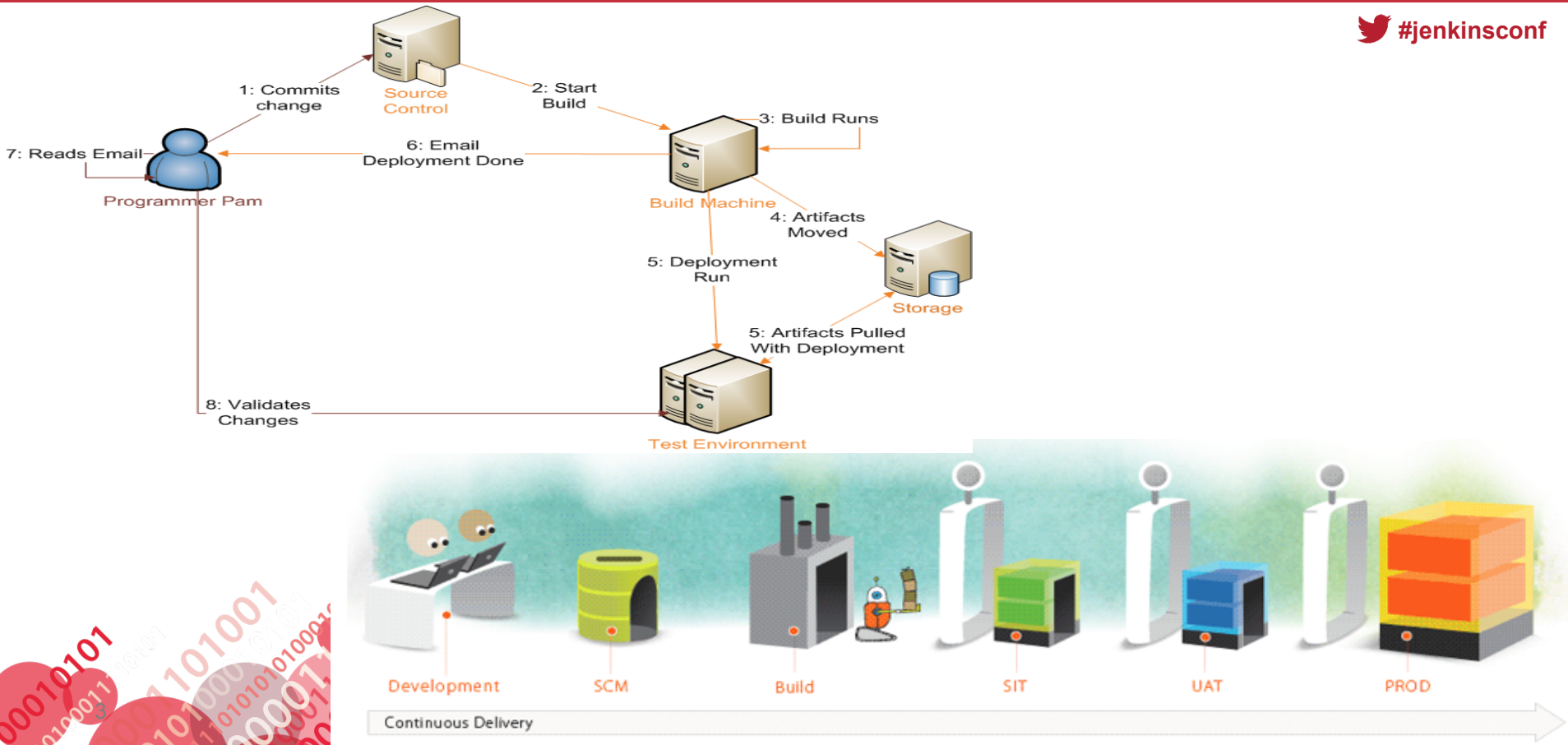

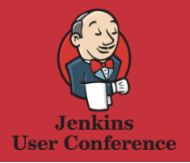

**#jenkinsconf**

### • Multiple tiers, multiple components, multiple teams

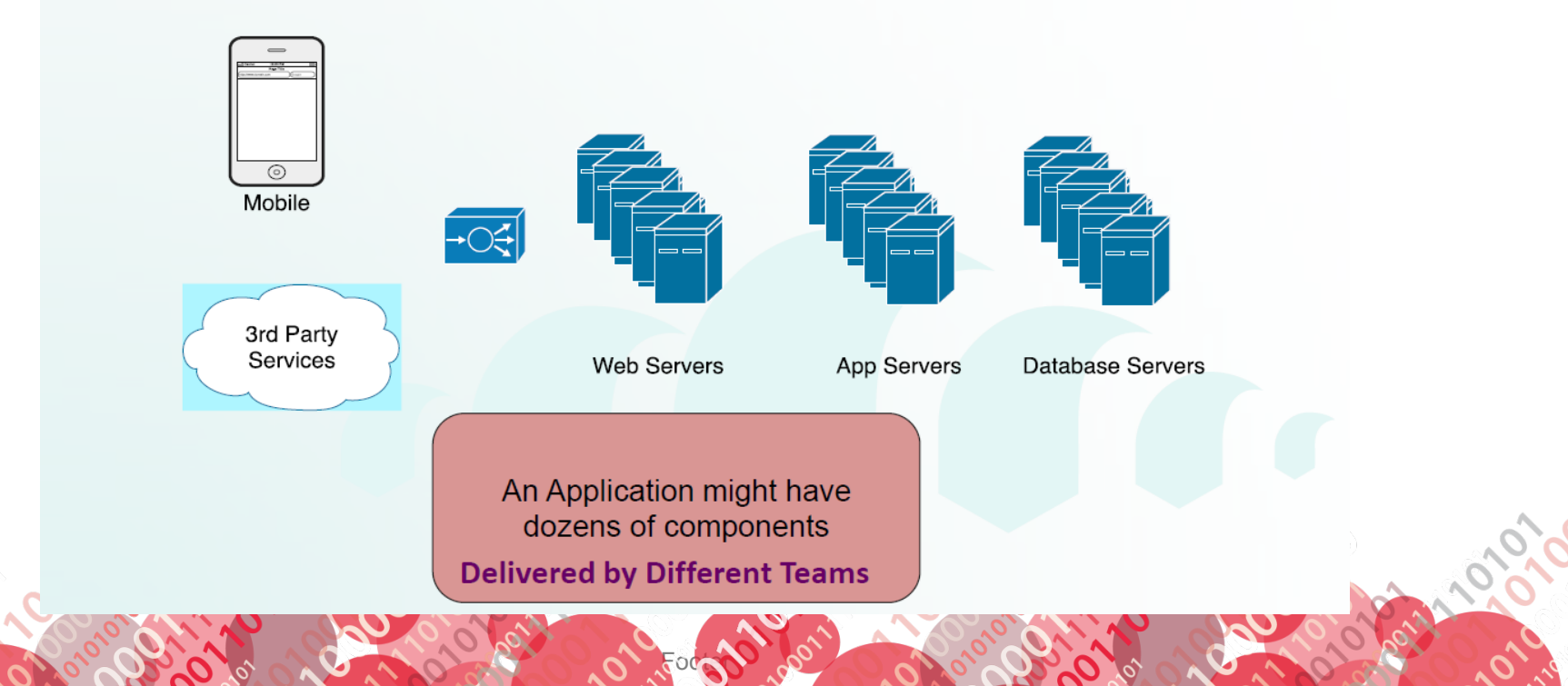

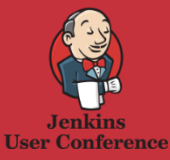

## What can go wrong will go wrong

**#jenkinsconf Failures due to Manual (tribal) Major releases take Time to market** differences in dev and **pressure for more processes for release** days, 100 people and are **frequent releases lack repeatability/ ops** environments managed by a **speed spreadsheet**  Who did Dev I'll order this last breakfast time? Daily Dave… Build  $503$ **SOP** Prod Dave's not here Release man…

For 0.0 0 0 0 0 0 0 0 0

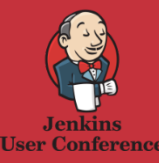

## Common Solution Delivery Pain Points

*Even after solving continuous integration* 

- Multiple systems required
- Heavy reliance on email for communication
- Inconsistent environment setup
- Only a few "heroes" did deployments
- Error prone deployments
	- Wrong information provided in ticketing system
	- Tons of customized scripts
	- Complex deployment procedures
	- Manual steps involved in pre and post deployment

Footer

- High maintenance cost
	- Configuration management
	- Host inventory
	- Deployment scripts

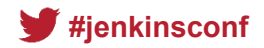

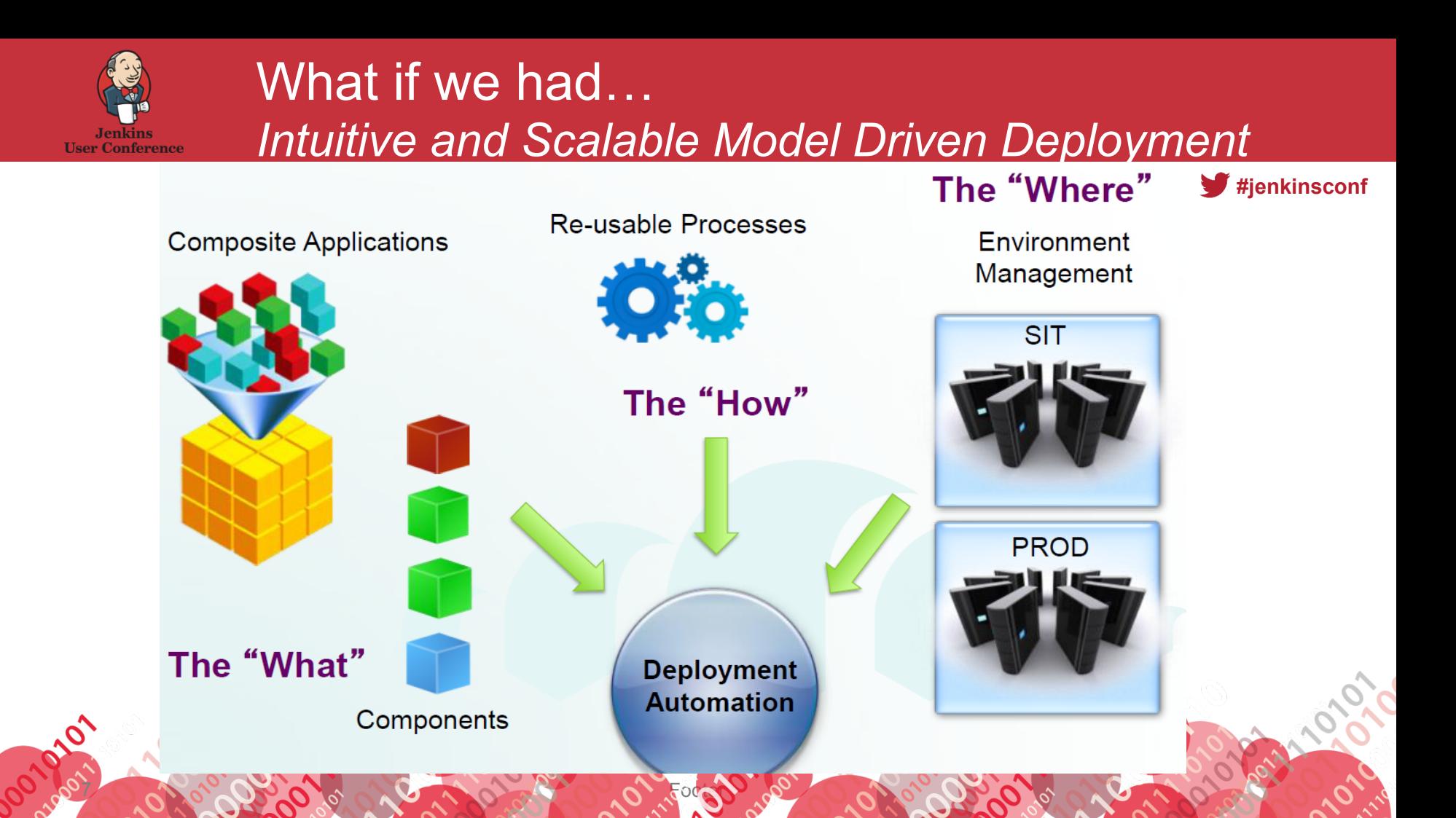

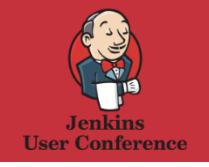

### **Introducing IBM UrbanCode Deploy**

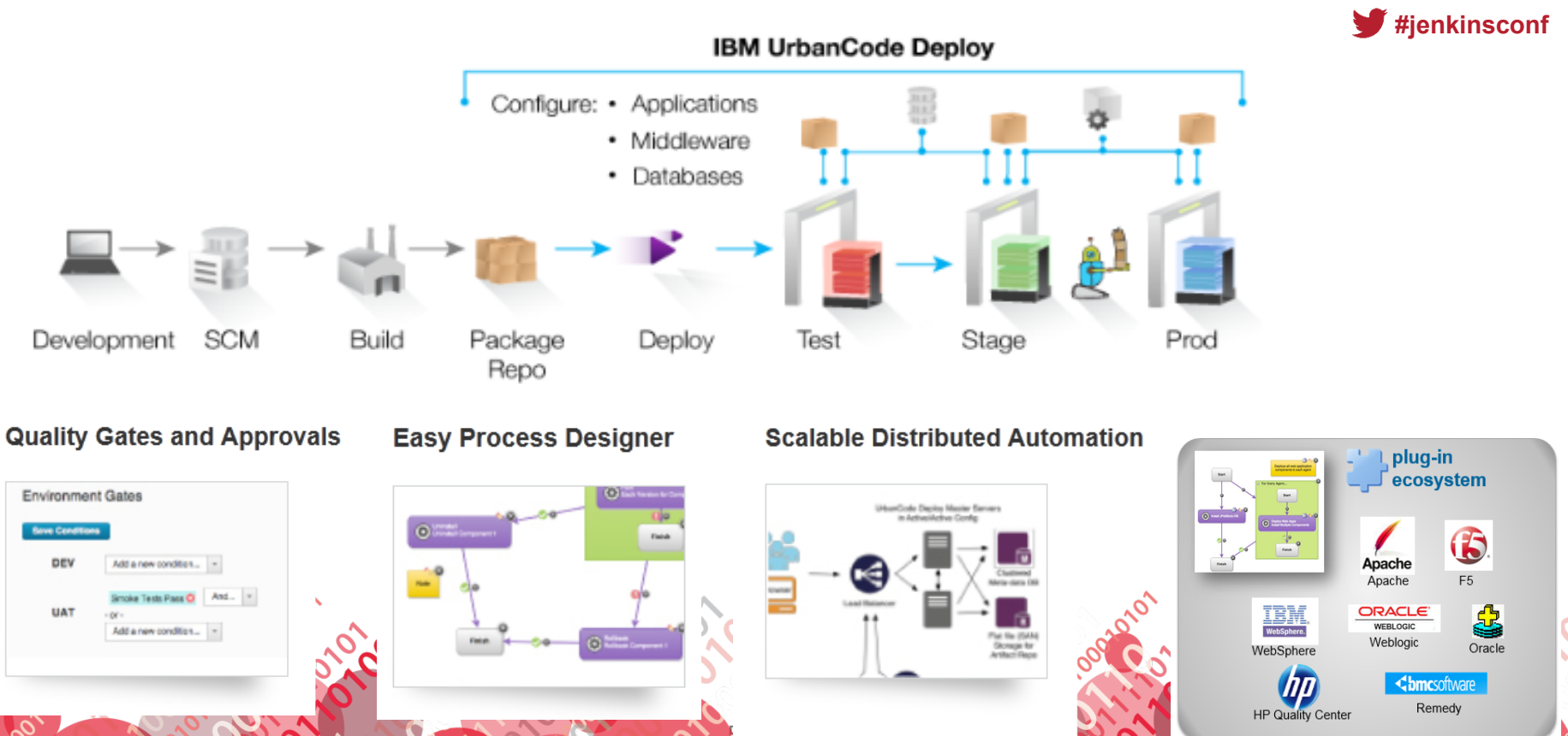

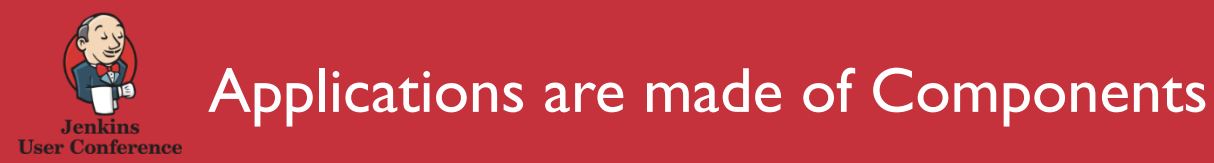

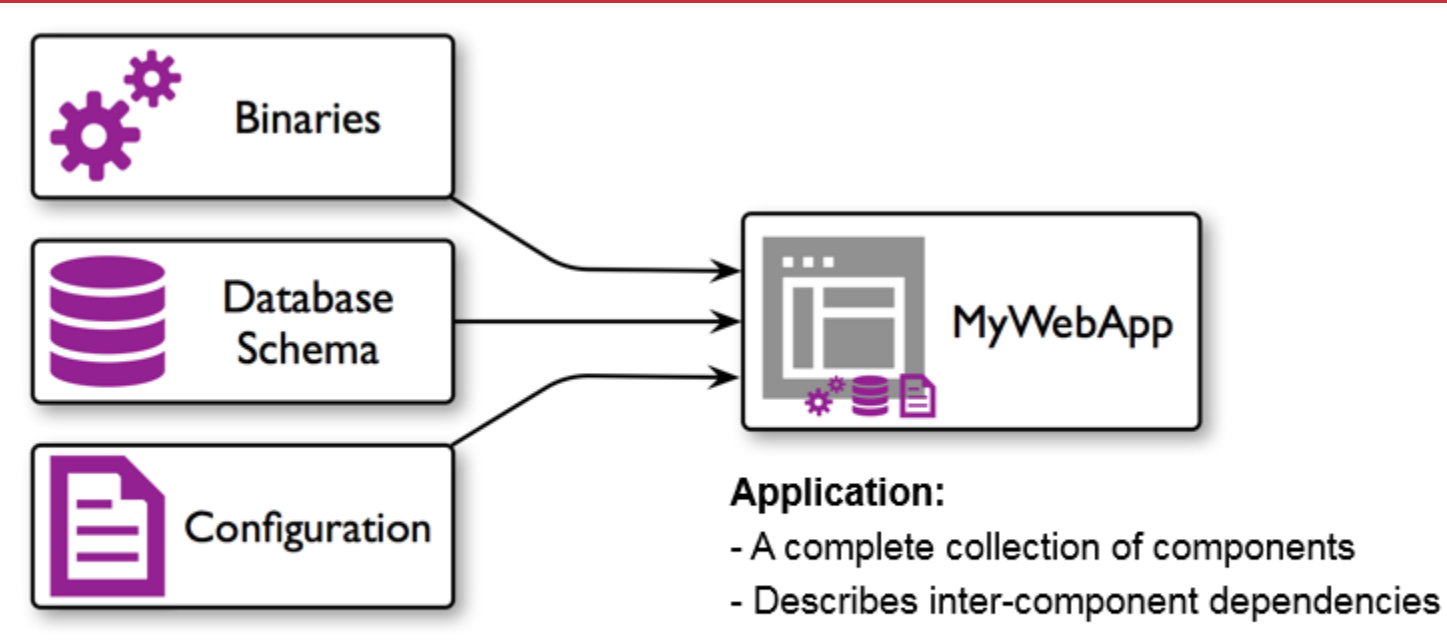

 $\blacktriangleright$ #jenkinsconf

### **Components:**

- Individual deployable projects

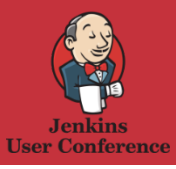

**RIV** 

### **Application Deployments orchestrate Component Deployments**

#### **Deploy Application**

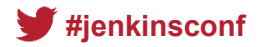

- Orchestrate deployment of many components
- Represents deploy-time dependencies

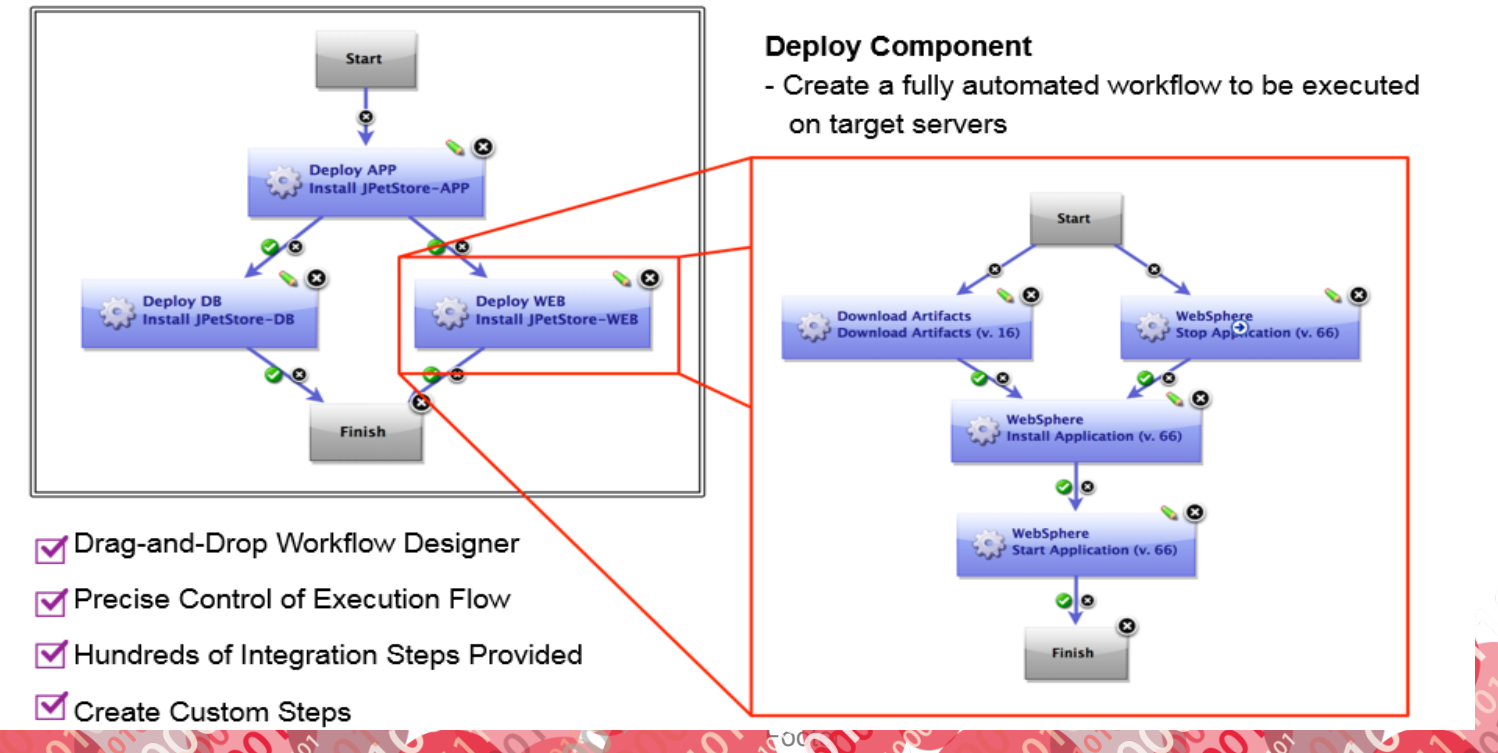

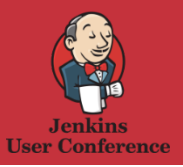

### Snapshots promote tested versions

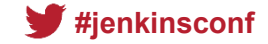

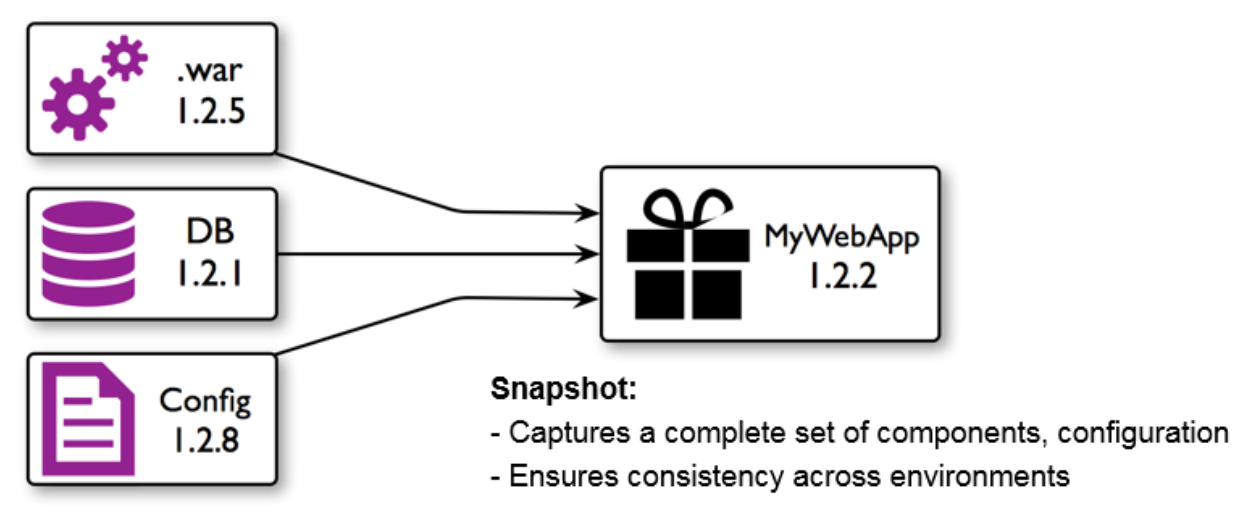

### **Component Version:**

- Artifacts/configuration for a specific version of a component
- Built-in versioned file repository, or your own storage

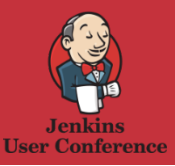

 $\overline{1}$ 2

olo

## Application Environment models

- Model different topologies for the same application
- Set environment-specific configuration
- Environments may require manual approvals for deployments

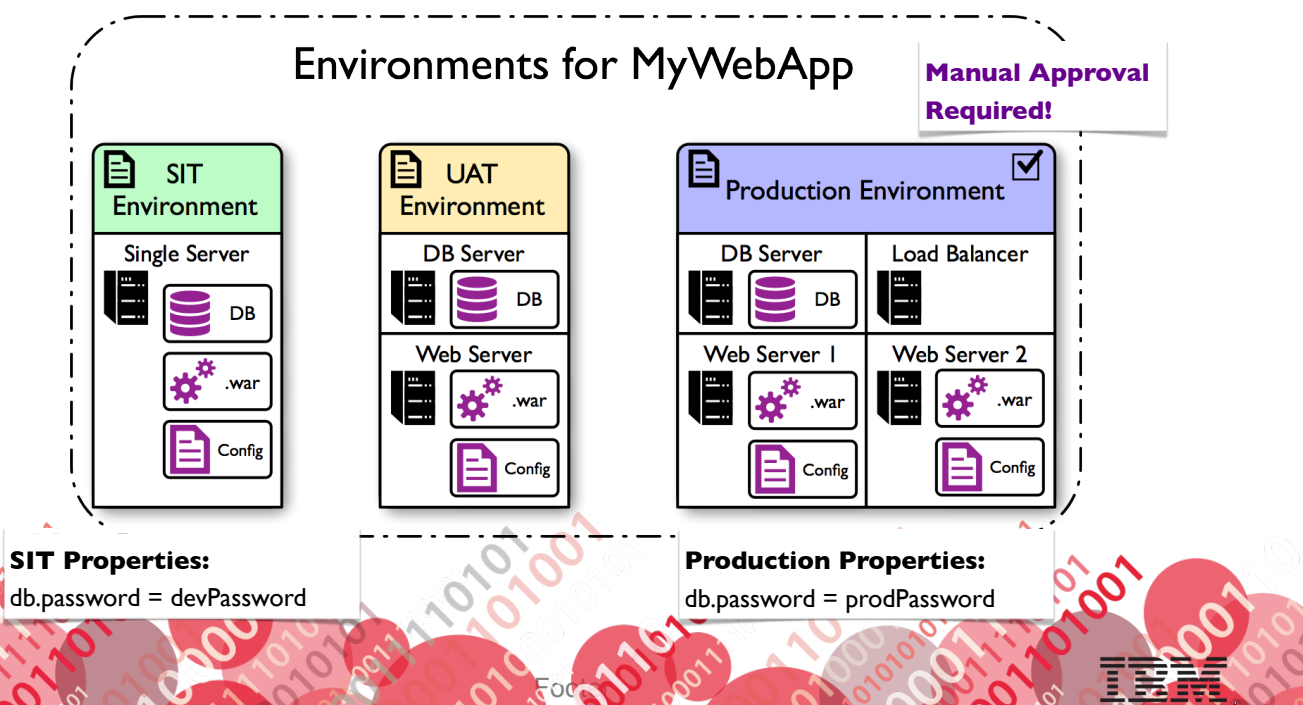

**#jenkinsconf**

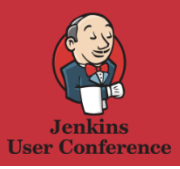

## Snapshots promote tested versions ….

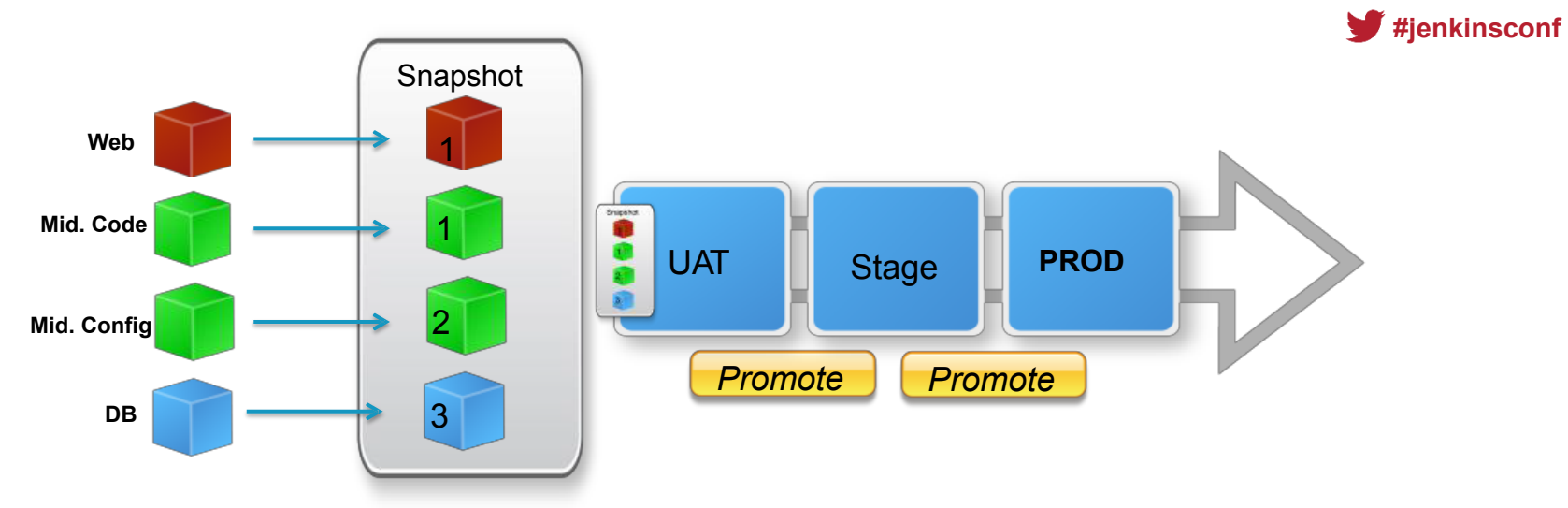

- Manage a set of tested component versions as a single unit
- Guarantee the validated versions of related components are deployed together

Footer

Ease of promoting applications between environments

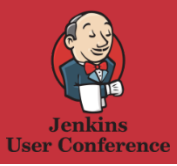

## Putting it all together

On build completion, the latest artifacts are published to UrbanCode Deploy and deployed to a development or SIT environment.

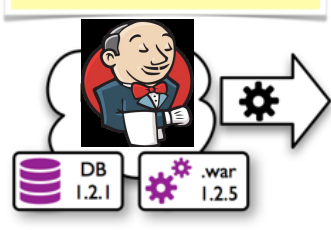

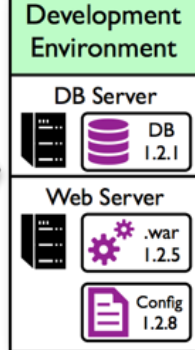

₩

**Passed Tests?** 

 $\overline{M}$  DB 1.2.1

 $\overline{\mathbf{M}}$  .war 1.2.5  $\overline{\triangleleft}$  Config 1.2.8

After deployment, automated tests are started. If they pass, we mark the tested versions as such.

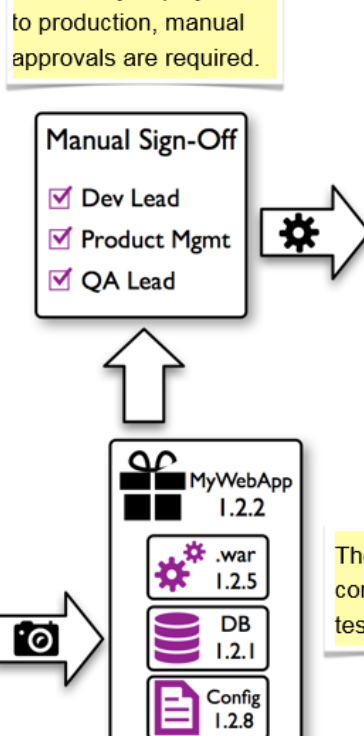

Before any deployments

**Production Environment DB** Server **Load Balancer** E DB  $1.2.0$ Web Server I Web Server 2 楼 E - 46 .war .war ¦#  $1.2.0$  $1.2.0$ Config Config E  $1.2.8$  $1.2.8$ 

The exact combination of component versions which passed tests is captured in a snapshot.

 $\blacktriangleright$ #jenkinsconf

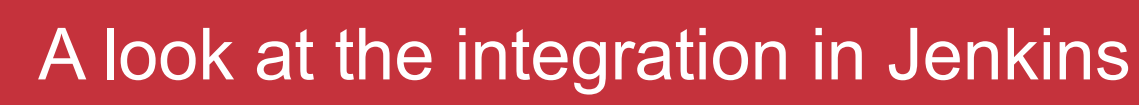

### Plugin to push files / trigger deploys

and also

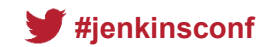

Jenkins can Easily:

**Jenkins User Conference** 

- Tell UC Deploy about new versions
- Trigger deployments to dev and test environments

Use Workflow to promote through independent testing environments.

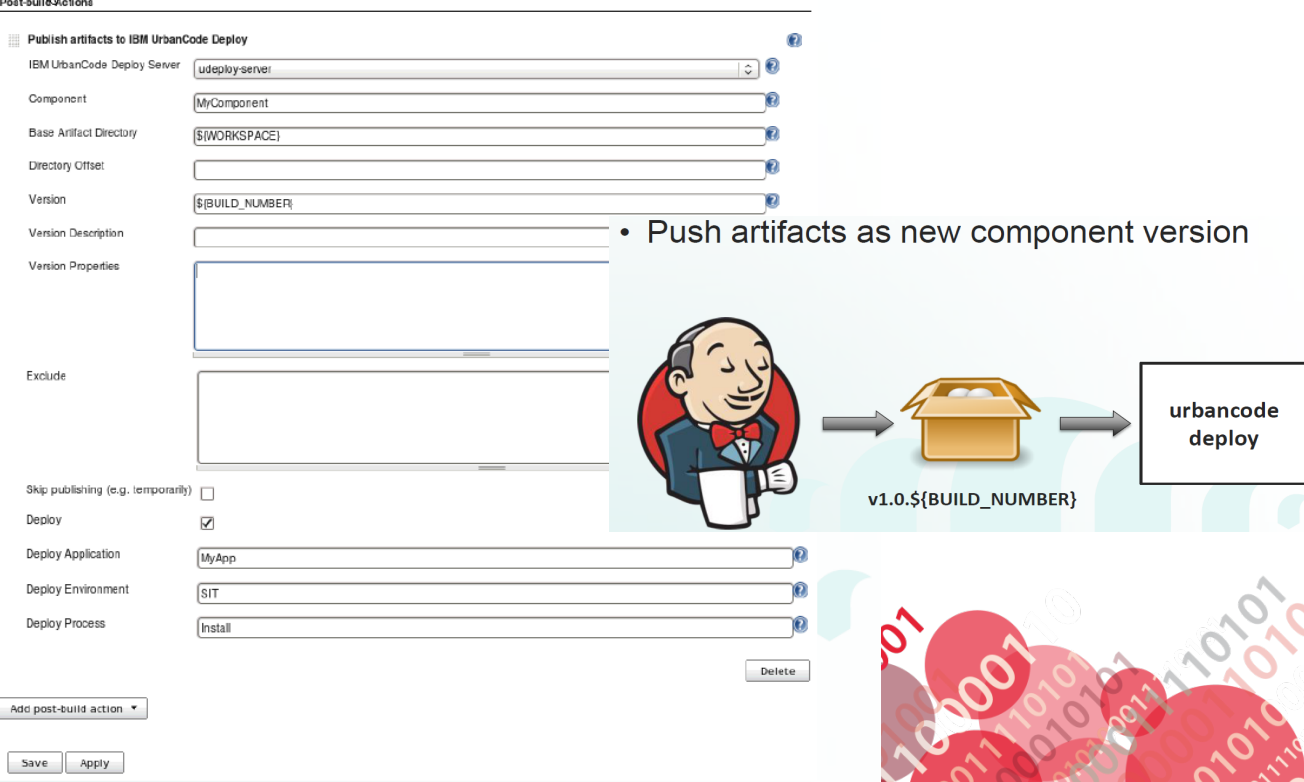

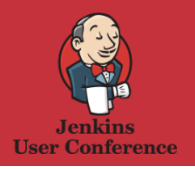

16

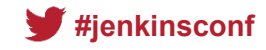

- If a post-build action is not appropriate for your team, or you want to push artifacts from a single build into multiple components, you have some other options
	- Use the command line client as part of your build to push new versions
	- Deliver each component to an alternate repository that UCD is monitoring such as a file system drop area or Maven repository

Footer

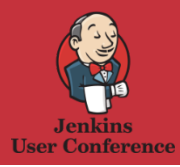

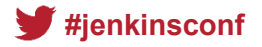

- Review the integration documentation
- Install the UrbanCode Deploy plugin and restart **Jenkins**
- Add a profile for your UrbanCode Deploy server
- Configure a post-build action to publish artifacts to UrbanCode Deploy

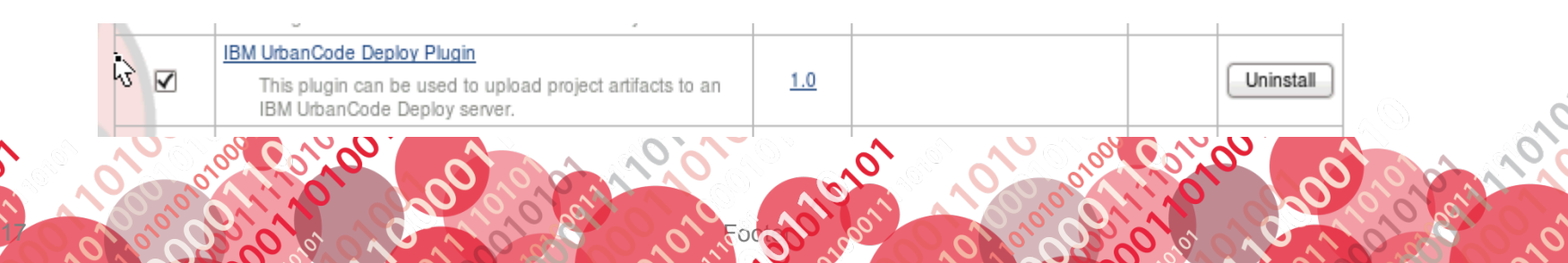

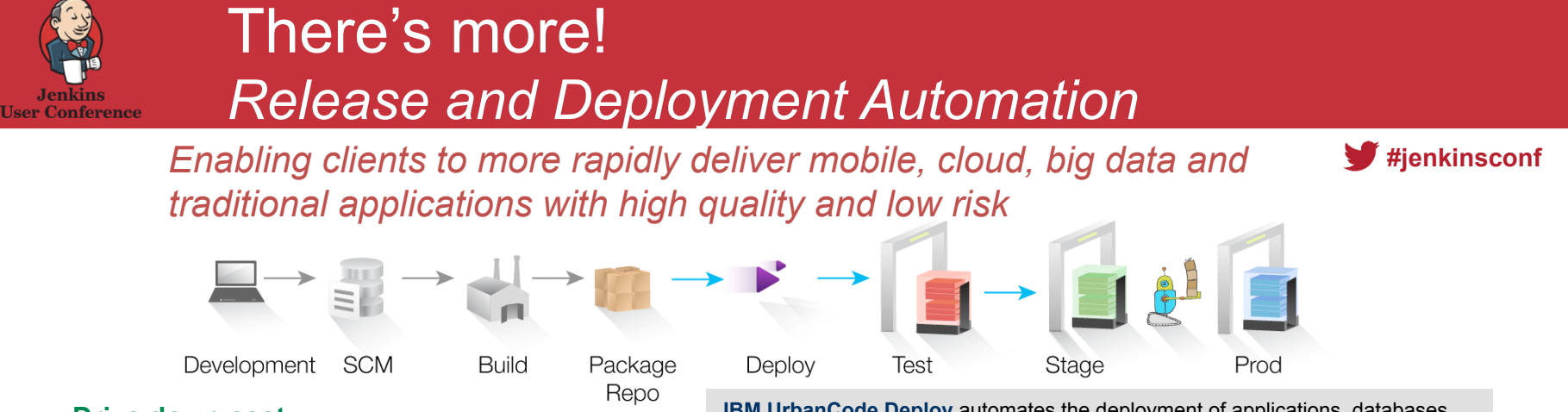

Footer

#### **Drive down cost**

Reduce amount of manual labor, resource wait-time, and rework by eliminating errors & providing self-service environments

#### **Speed time to market**

Increase frequency of software delivery through automated, repeatable deployment processes across development, test and production

#### **Reduce risk**

 $\overline{1}$ 8

Robust configuration management, coordinated release processes, audits, and traceability

**IBM UrbanCode Deploy** automates the deployment of applications, databases and configurations into development, test and production environments, helping to drive down cost, speed time to market with reduced risk.

**IBM UrbanCode Deploy with Patterns** is a full-stack environment management and deployment solution that enables users to design, deploy and update fullstack environments to multiple clouds

**IBM UrbanCode Release** is an intelligent collaboration release management solution that replaces error-prone manual spreadsheets and streamlines release activities for application and infrastructure changes.

**IBM UrbanCode Build** is a continuous integration and build management server optimized for the enterprise

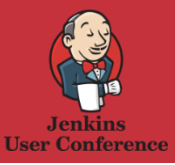

### What does UrbanCode Deploy with Patterns do?

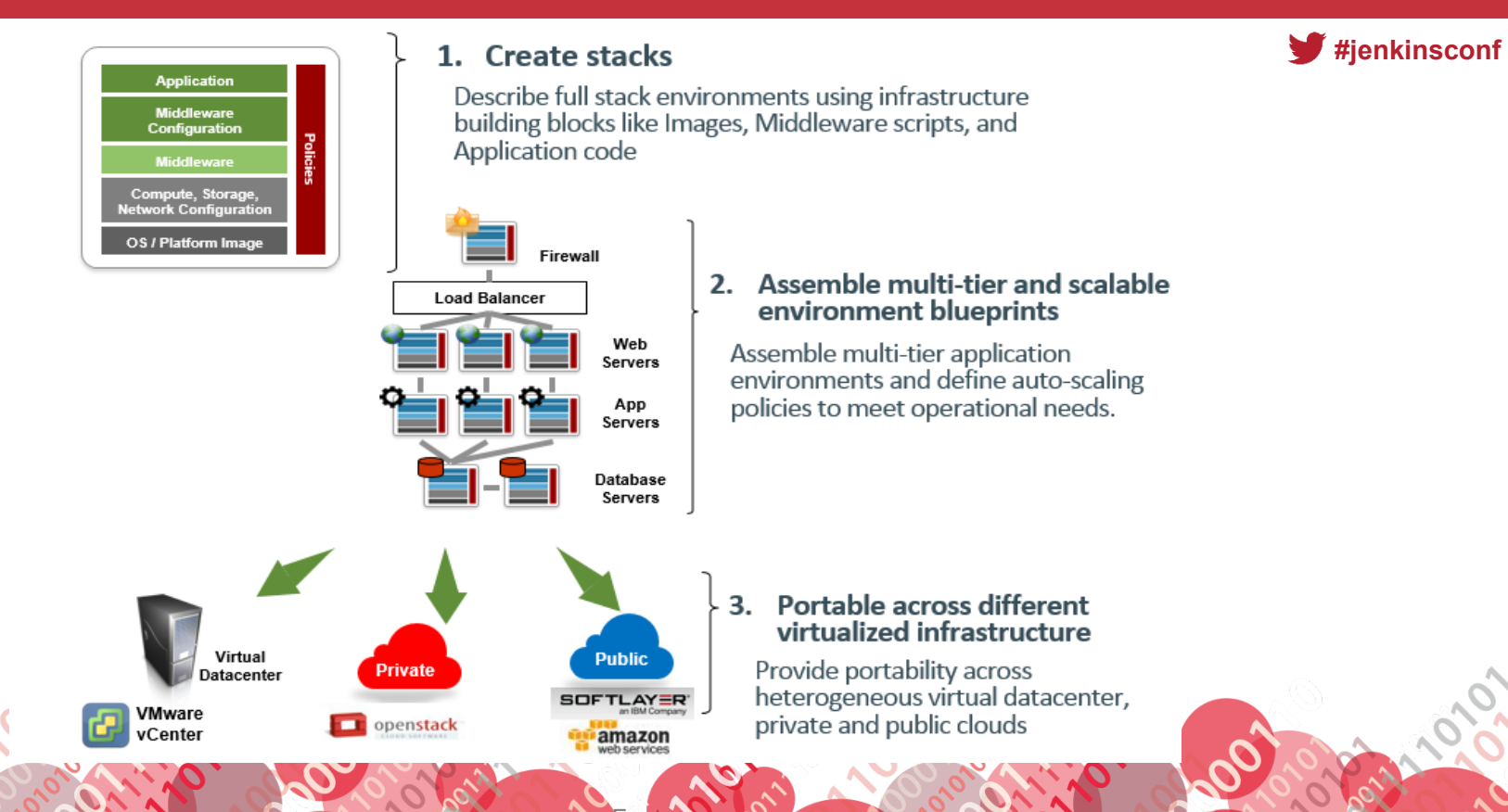

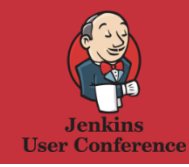

## What is UrbanCode Release?

### *Transform chaotic release planning into streamlined release events*

**#jenkinsconf**

### **Better Release Planning and Management**

- Enterprise Calendaring
- Release Process Checklist Templates
- Environment Reservation

### **Effective Change and Risk Management**

• Impact Analysis

### **Continuous Delivery with Automation / Auto-Progression**

IBM UrbanCode Deploy integration

### **Increased Visibility and Control**

- Pipeline View
- Federated Dashboard

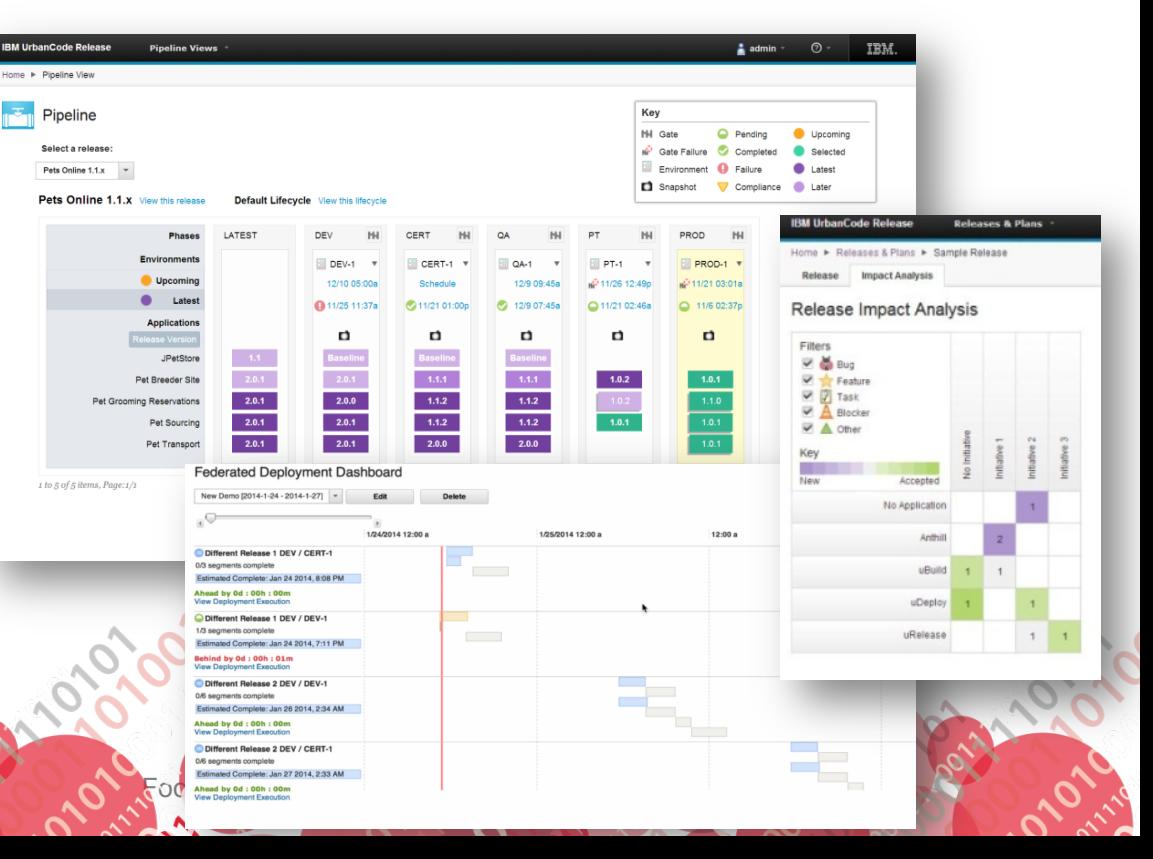

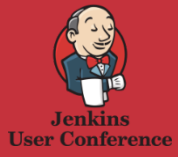

11

### UCD & UCR Terminology for Release Management and Automation

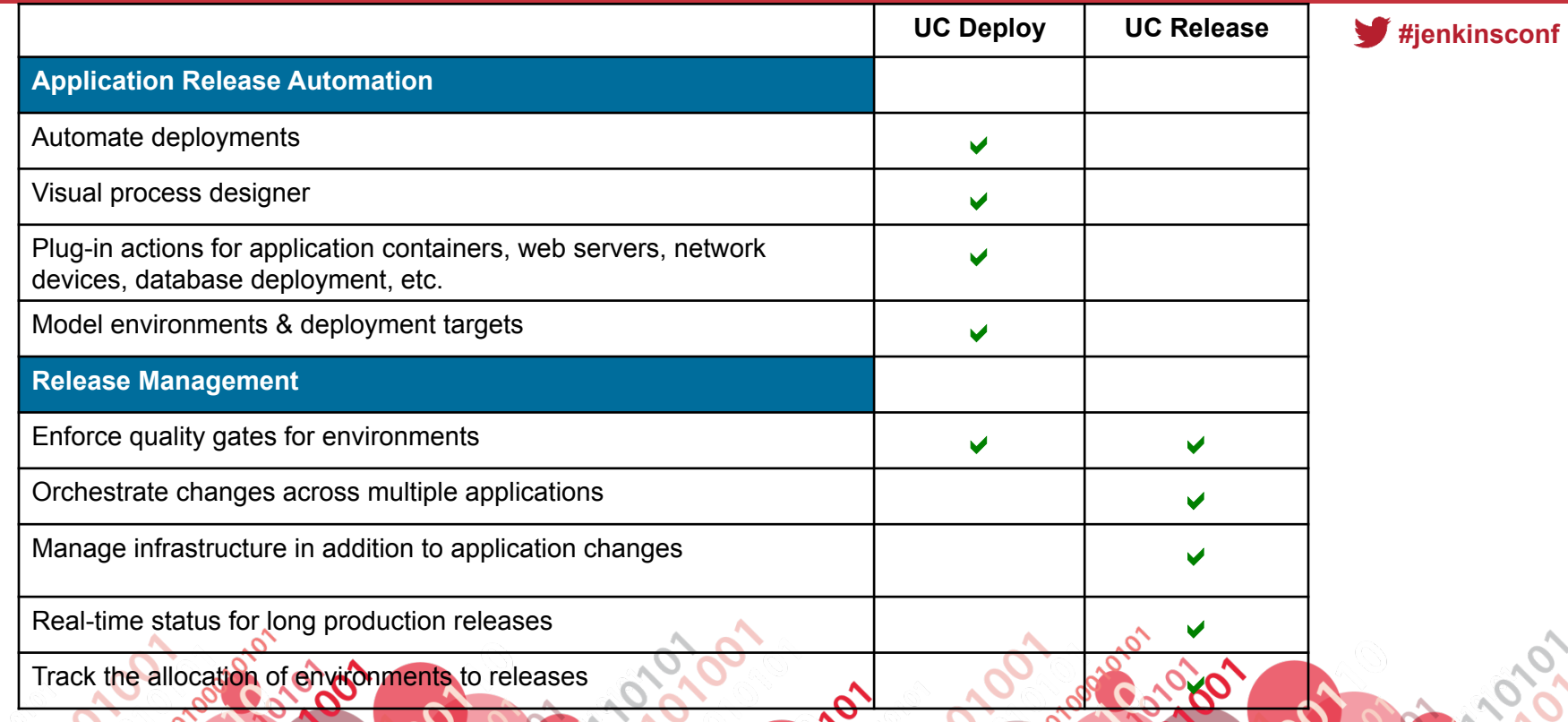

Footer

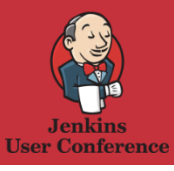

### IBM UrbanCode Deploy delivers real results

Footer

#### *International Investment Firm Driving Down Costs*

Release process required considerable effort and delayed by manually-introduced errors

- § **Solution**: Automated release process
- § **Results**: Cost avoidance of over \$2.3M/year, reduced release time from 2-3 days to 1-2 hours and virtually eliminated test team "down-time"

#### *Online Retailer Speeding Time-to-Market*

Significant delays getting application changes to production

§ **Solution**: Scaled up continuous deployment

**#jenkinsconf**

■ **Results: Deployment time reduced by** over **95%** with easy scale and deploying to **over 250 servers within 2 months**  of implementation

#### *Higher Education Speeding Time-to-Market*

Agile development teams constrained by slow deployment to dev and test environments

- § **Solution**: Accelerate deployment by enabling development teams to self deploy with automation
- § **Results**: Deployment cut from hours to minutes, to a greater number of servers, with fewer resources

#### *SaaS Software Provider Reducing Risk*

Difficulty managing multiple customer configurations and versions of software deployed across servers

- § **Solution**: Automate managing configuration and version deployment
- **Results:** Execute customer specific releases, reduced deployment outages by over 90%

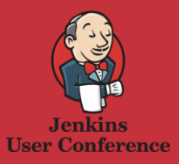

## Where are we going with UCD?

 $\blacktriangleright$ #jenkinsconf

### **Dev/Test Environment**

### **Production Environment**

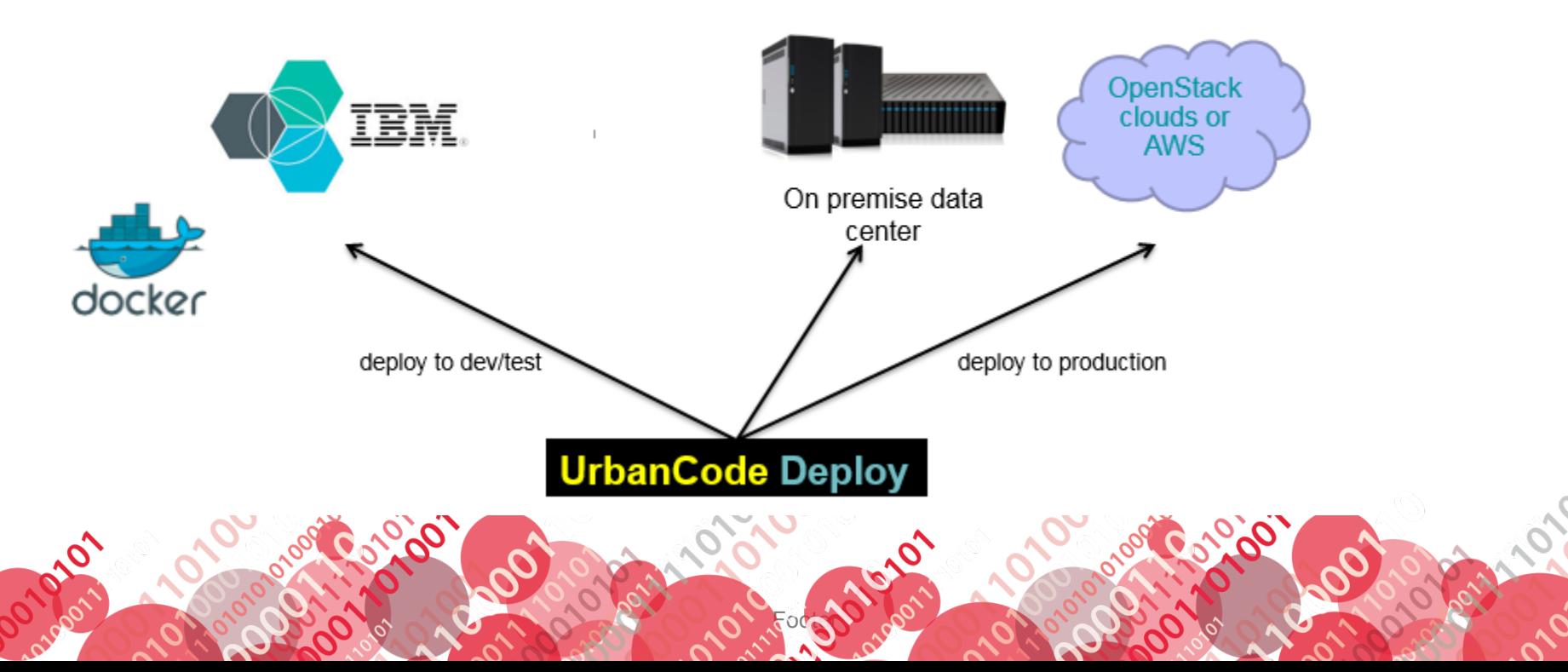

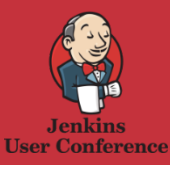

## Jenkins, UrbanCode Deploy and Bulemix Demo

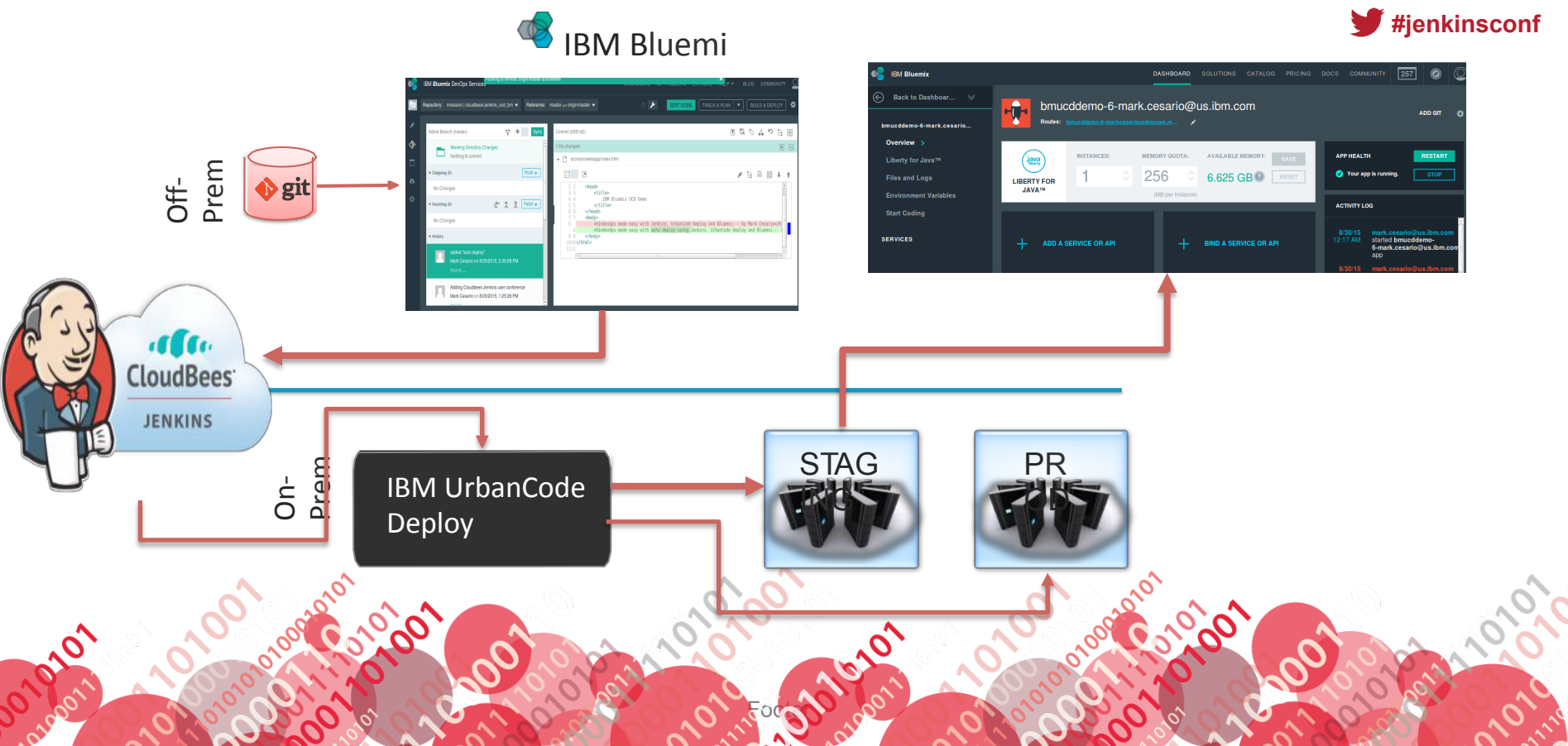

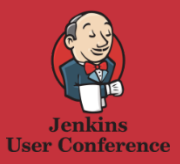

## Any Questions?

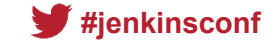

# **Thank You**

### **www.ibm.com**

Footer

#### **© Copyright IBM Corporation 2015. All rights reserved.**

25

The information contained in these materials is provided for informational purposes only, and is provided AS IS without warranty of any kind, express or implied. IBM shall not be responsible for any damages arising out of the use of, or otherwise related to, these materials. Nothing contained in these materials is intended to, nor shall have the effect of, creating any warranties or representations from IBM or its suppliers or licensors, or altering the terms and conditions of the applicable license agreement governing the use of IBM software. References in these materials to IBM products, programs, or services do not imply that they will be available in all countries in which IBM operates. Product release dates and/or capabilities referenced in these materials may change at any time at IBM's sole discretion based on market opportunities or other factors, and are not intended to be a commitment to future product or feature availability in any way. IBM, the IBM logo, Rational, the Rational logo, and other IBM products and services are trademarks of the International Business Machines Corporation, in the United States, other countries or both. Other company, product, or service names may be trademarks or service marks of others.

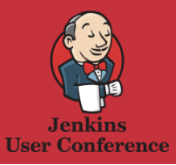

**Old** 

## **Thanks to our Sponsors!'**

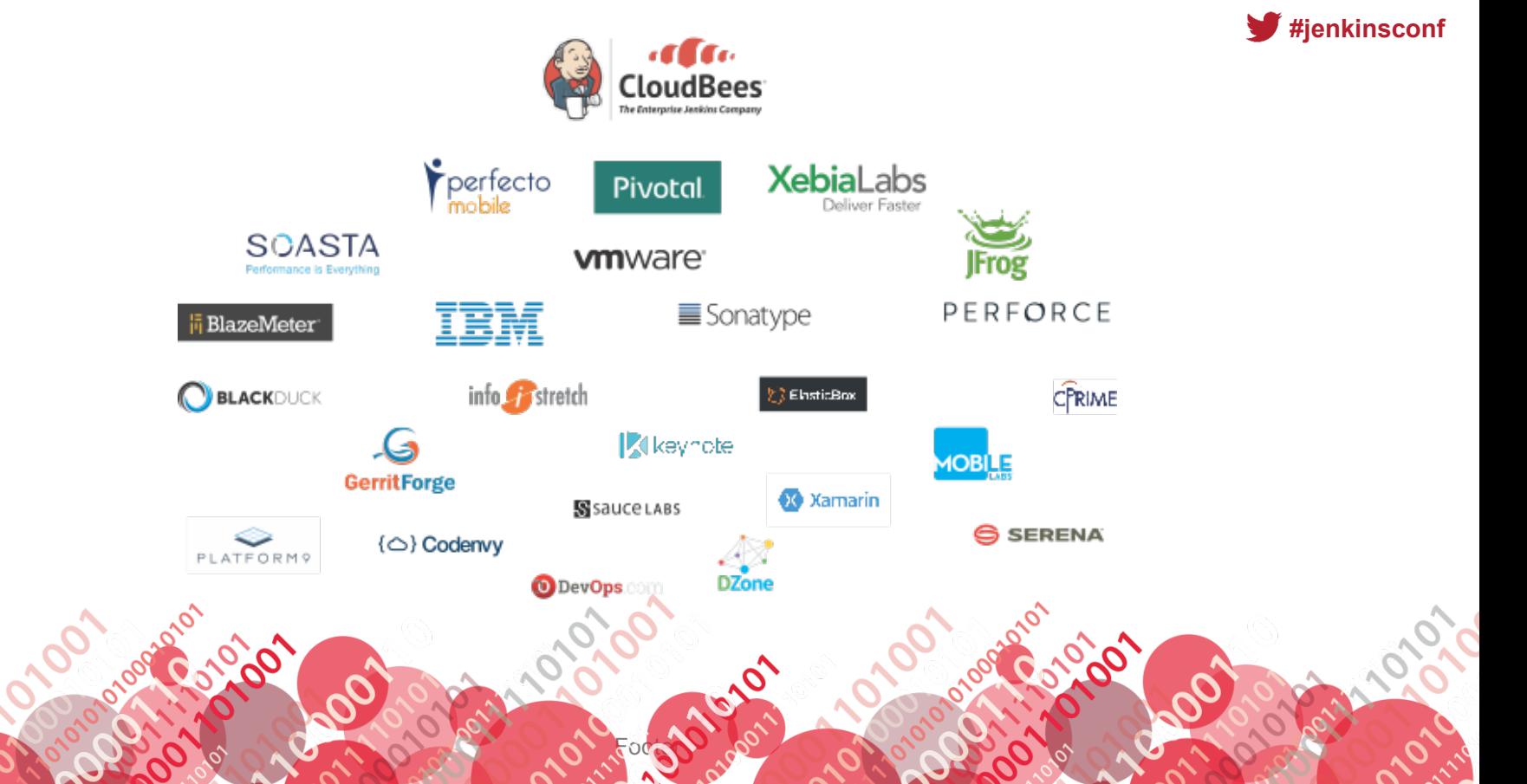